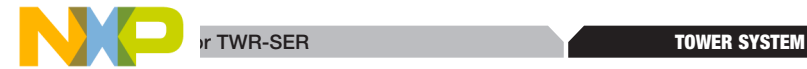

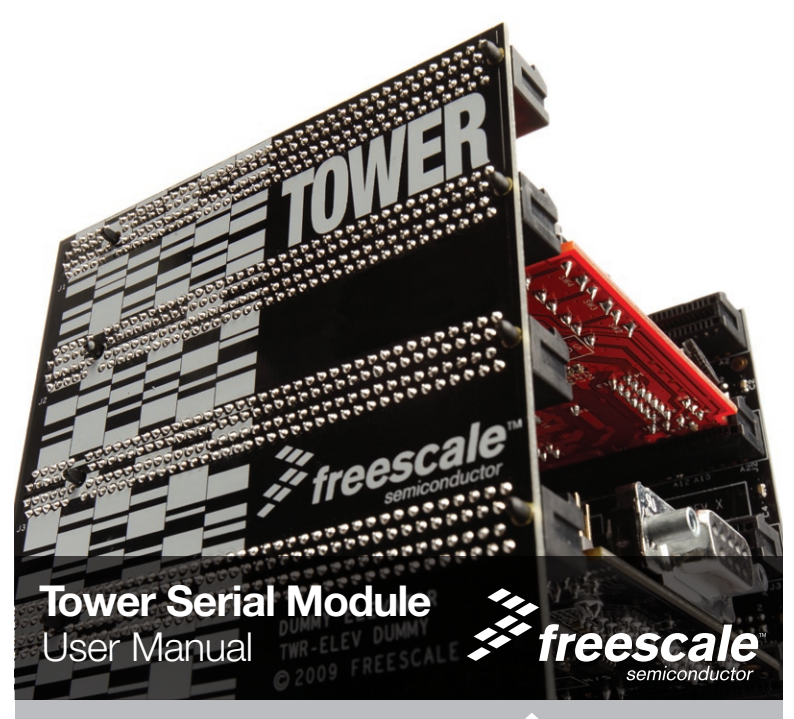

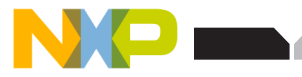

# **The TWR-SER module**

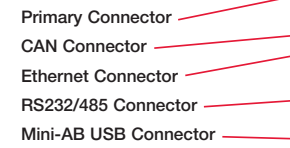

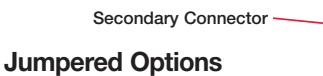

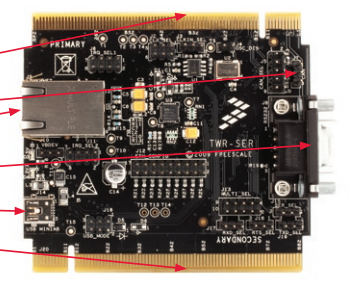

#### The following is a list of all the jumpered options. The default installed jumper settings are shown in bold.

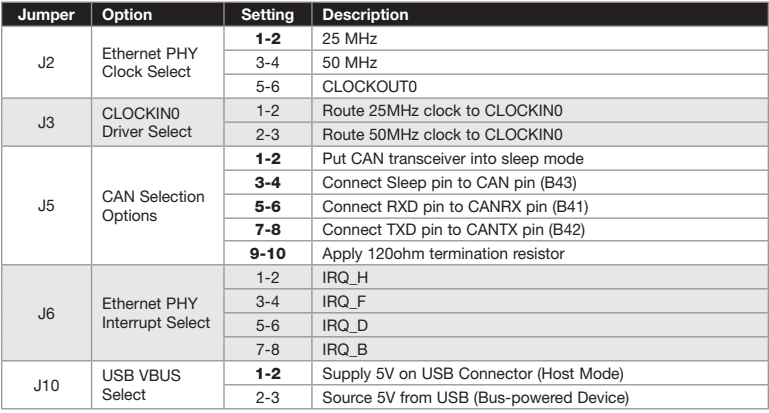

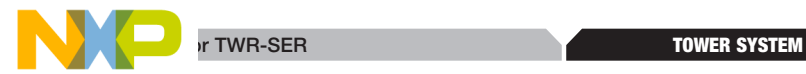

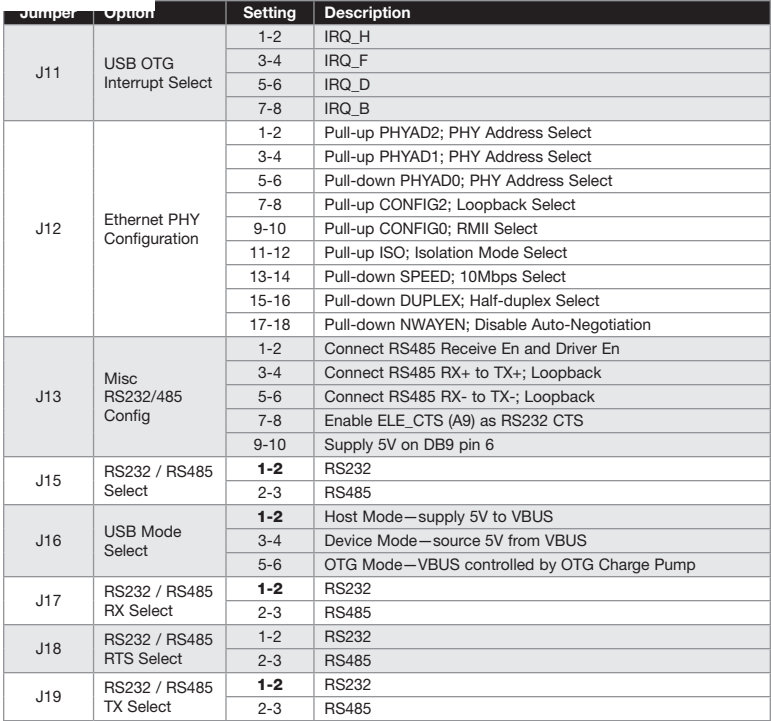

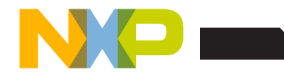

### How to build your Tower

- 1. Press the card edge connector of each Tower module into a slot on the Elevator—take care to match the **primary** card edges and plug them into a Functional Elevator. A module may be placed into any slot on the Elevator.
- 2. Press another Elevator board onto the secondary card edges.

## TWR-SER Features

- USB Host, Device, and OTG with Mini-AB connector
- 10/100 Fthernet PHY with MII and RMII interface
- Ethernet connector with integrated magnetics and LEDs
- • RS232 and RS485 transceivers and single DB9 connector
- CAN transceiver with 3-pin head

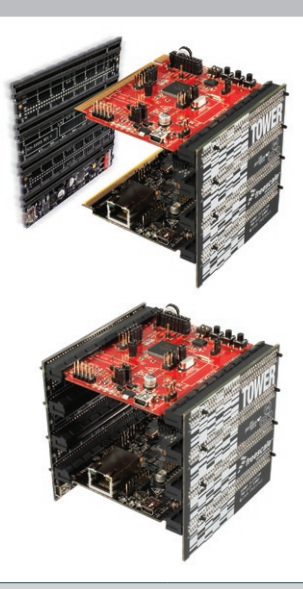

#### Learn more at www.freescale.com/tower

Freescale and the Freescale logo are trademarks or registered trademarks of Freescale Semiconductor, Inc. in the U.S. and other countries. All other product or service names are the property of their respective owners. © Freescale Semiconductor, Inc. 2009.

Doc Number: TWRSERUM / REV 0 Agile Number: 924-76348 / REV A

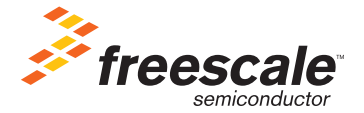

# **Mouser Electronics**

Authorized Distributor

Click to View Pricing, Inventory, Delivery & Lifecycle Information:

[NXP](https://www.mouser.com/nxp-semiconductors): [TWR-SER](https://www.mouser.com/access/?pn=TWR-SER)